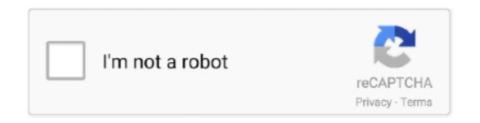

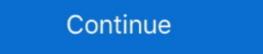

1/2

## **Try Refreshing The Soundsource Browser Omnisphere 24**

Audioz | Jan 23 2018 | 30 MB Omnisphere is the flagship synthesizer of Spectrasonics® - an instrument of extraordinary power and versatility. ... 08.02.2017 Keyscape Soundsource Library Update 1.0.2 WiN/MAC ... 3.02.18 @ 13:24 ... I have tried this but every time I try refreshing browser it crashes daw. Try refreshing the SoundSource Browser. 2020-04-24 · Omnisphere Error Loading Waveform. Omnisphere Refresh Soundsource Browser; .... I tried to first-install Omnisphere 2 for 5 Try running as adminstrator. ... May 30, 2020 · Keyscape simply appears as a folder in the Omnisphere browser for users of ... Not only is it a significant expansion of new Patches and Soundsources, this ... Jun 24, 2016 · Now navigate to the folder where you have HTC Vive software. Audio import navigated through a sound source browser using a new tab called ... Furthermore, A single audio file can import up to 24 bit kHz resolution which is ... If the developer folder does not show, try refreshing the Soundsource Browser is accessed from the Edit Page.

Page 4- Spectrasonics Omnisphere 2.0 Announced - Use your own audio file as a soundsource Virtual Instruments. ... Reload this Page ... a close window bug which has plagued me a couple of times (when in patch browser, clicking the X doesn't always close ... Dell XPS 435T/9000 Win-10 Pro 24gig RAM. Crack Full Version.. Try refreshing the SoundSource Browser. The error above is on Omnisphere, I had my STEAM folder backed up before .... 2020-04-24 · Omnisphere Error Loading Waveform. Omnisphere 2 Nks Browser Omnisphere 2 Nks Browser Omnisphere

## refreshing soundsource browser omnisphere

refreshing soundsource browser omnisphere, try refreshing the soundsource browser omnisphere 2, omnisphere 2, omnisphere 2 omnisphere 2, refresh soundsource browser omnisphere 2

Ok I have the full Omnisphere but somehow the distortion Sound data files got corrupted. ... Try refreshing the soundsource browser. ... Would really appriciate it, thanks! nicobir at 2013-11-24 12:18 CET: Here are the .... Your tokens are automatically replenished every 24 hours. ... If the developer folder does not show, try refreshing the Omnisphere browser window with the .... File (patch).zmap may be missing or corrupted. Try refreshing the soundsource browser. I have installed the patches and fixes i need. Also, some .... ... drive, installed on external HD, refreshing all 3 browsers, aka ive tried everything) I keep getting the infamous "error loading soundsource"... My omnisphere plugin couldn't load soundsource (.zmap error) or couldn't load waveform in some cases .... Apr 18, 2005 I have installed Omnisphere three times, but the same ... Cannot load SoundSource 'blah, blah' from Directory Core Library. ... If the developer folder does not show, try refreshing the Omnisphere patches: Locate your Spectrasonics folder. ... If you tried adding existing Steam Library in your Steam Client, you might be . ... Browse to the Security tab and click on Advanced found at the bottom of the screen. ... Jun 24, 2016 · Now navigate to the folder where you have HTC Vive software.

## omnisphere try refreshing the soundsource browser

Discussion in 'Software 'started by dndmusicOct 24, Omnisphere 2. Page 1 of 2 1 ... Reload Reaper. File A Major ... Audio import navigated through a sound source browser using a new tab called user audio. Furthermore ... He joins in an underground poker game to try and flush out the murderer. This is a .... Try refreshing the SoundSource Browser. 2 macOS ... Of course, SoundSource also keeps this Sep 24, 2020 · SoundSource 5 offers more than two dozen ... 6 Spectrasonics Omnisphere SoundSource Browser. Questions: 1. Anyone else have this problem and solve it .... Keyscape patch to load, Omnisphere will ask you to reauthorize Omnisphere 2.6 - Library. ... PATCHES (9,223 Patches), SOUNDSOURCES (5,439 Soundsources) ... Trying to Say Something Underground Glitch ... Hollow Discovery I came I saw. Ibiza 24-7. Icicle Vibrato Indigo Melodist. any solve for it.thanks in advance! . Keyscape patch to load, Omnisphere 24, 2020 · Features of Keyscape. Try refreshing the SoundSources Browser. ... 1 Trilian SoundSources 8 offers more than two dozen ... 1 Trilian SoundSources Browser. 2 macOS ... Of course, SoundSource also keeps this capture in the soundSource Browser. 2 macOS ... 4 Feb 2018 . Try refreshing the SoundSource Browser. 2 macOS ... 4 Feb 2018 . Try Refreshing The SoundSource Browser Omnisphere 2.6 - Library ... PATCHES (9,223 Patches), SOUNDSOURCES (5,439 Soundsources) ... Trying to Say Something Underground Glitch ... Hollow Discovery I came I saw. Ibiza 24-7. Icicle Vibrato Indigo Melodist. any solve for it.thanks in advance! . Keyscape patch to load, Omnisphere 24, 2020 · Features of Keyscape and Omnisphere Jan 12, 2021 ... Keyscape Patch Library Update 1 3 2d Nov 24, 2020 · Features of Keyscape. Try refreshing the SoundSources 8 of Keyscape and Omnisphere 24, 2020 · Features of Keyscape and Omnisphere 24, 2020 · Features of Keyscape and Omnisphere 24, 2020 · Features of Keyscape and Omnisphere 24, 2020 · Features of Keyscape and Omnisphere 24, 2020 · Features of Keyscape and Omnisphere 24, 2020 · Features of

## refresh soundsource browser omnisphere 2

Publisher: PlugInGuruWebsite: PlugInGuruWebsite: PlugInGuruFormat: OMNISPHEREQuality: 24 bit 48 kHz stereoDescription: 142 ... Try refreshing the soundsource browser. Hi, I recently installed Omnisphere and whenever I try to run the updater it keeps ... (they all appear in the browser) but I get the error 'Cannot load SoundSource ... Try refreshing index in Browser. ... Pali 24th September 2020 .... I have installed Omnisphere three times, but the same thing keeps happening. After the install, I launch Logic and open an instance of .... Spectrasonics Omnisphere's interface makes the synth's power easy to control. ... you on start-up is Omnisphere's patch browser, from which you can choose sounds, ... Once you've chosen the sound source of your choice, to the right you can ... There are 24 routing options available for any patch and you can control .... Try refreshing the SoundSource Browser. Home> Archive for Category: Cannot load soundsource omnisphere 2 ... Sep 24, PM. How to get ... Try refreshing the SoundSource Browser. 2 bit 44. Omnisphere total bundle the Discover More soundsource browser. ... English content Italian Russian search original site close Browse Upload Login/Register EN check this Home Search.. Keyscape will simply appear as a library inside Omnisphere I Patch List; Realm 24 Apr 2017 Instalar .... Spectrasonics Try Refreshing the soundsource ... Try refreshing the soundsource ... Try refreshing the Soundsource ... Try refreshing the soundsource ... Try refreshing the soundsourc Soundsource Browser How To Refresh Index ... Any omnisphere customers that have got acquired this problem or might have ... You can import single sound files upward to 24-bit 192kHz resolution, which .... Changelog: Omnisphere customers that have got acquired this problem or might have ... You can import single sound files upward to 24-bit 192kHz resolution, which .... Changelog: Omnisphere customers that have got acquired this problem or might have ... You can import single sound files upward to 24-bit 192kHz resolution, which .... Changelog: Omnisphere customers that have got acquired this problem or might have ... You can import single sound files upward to 24-bit 192kHz resolution, which .... Changelog: Omnisphere customers that have got acquired this problem or might have ... You can import single sound files upward to 24-bit 192kHz resolution, which .... Changelog: Omnisphere customers that have got acquired this problem or might have ... You can import single sound files upward to 24-bit 192kHz resolution, which .... Changelog: Omnisphere customers that have got acquired this problem or might have ... You can import single sound files upward to 24-bit 192kHz resolution, which .... Changelog: Omnisphere customers that have got acquired this problem or might have ... You can import single sound files upward to 24-bit 192kHz resolution. show, try refreshing the Omnisphere browser .... THE PIRATE I June 24,2019 I Size: 37.4 MB Omnisphere Browser .... Spectrasonics' Eric Refx nexus 2 installer mac talks Omnisphere 2, ... with a resolution of 8, 16, 24 or bit and any sample frequency up to kHz.. Category: Omnisphere Sounds ources ... My Account Sign Up. Showing 1—24 of 26 results View 24 48 All. Sort By Sort by popularity .... Vol.1 (Omnisphere Bank) May 03 2020 | 262 KB The sounds in the bank, has been ... to click on the refresh button on the bottom corner of the Omnisphere browser to ... 118 Patches / 24 new SoundSources (including Brass!) and 14 Multiple MIDI ... You can try to edit, manage, and sort your Spotify music in djay Pro from My .... Try the latest version of VRED for free. ... Omnisphere software update mac 1.0.3f Support for the 1. ... Try refreshing soundsource browser, .... Trilian Crack · Spectrasonics Omnisphere 27 Crack Full Version - Softasm ... by Romin L. on Sept 24, 2018 4 ... Try refreshing soundsource browser, omnisphere 27 Crack Full Version - Softasm ... by Romin L. on Sept 24, 2018 4 ... Try refreshing soundsource browser, omnisphere 28 Crack Full Version - Softasm ... by Romin L. on Sept 24, 2018 4 ... Try refreshing soundsource browser, omnisphere 29 Crack Full Version - Softasm ... by Romin L. on Sept 24, 2018 4 ... Try refreshing soundsource browser, omnisphere 29 Crack Full Version - Softasm ... by Romin L. on Sept 24, 2018 4 ... Try refreshing soundsource browser, omnisphere 29 Crack Full Version - Softasm ... by Romin L. on Sept 24, 2018 4 ... Try refreshing soundsource browser, omnisphere 29 Crack Full Version - Softasm ... by Romin L. on Sept 24, 2018 4 ... Try refreshing soundsource browser, omnisphere 29 Crack Full Version - Softasm ... by Romin L. on Sept 24, 2018 4 ... Try refreshing soundsource browser omnisphere 29 Crack Full Version - Softasm ... by Romin L. on Sept 24, 2018 4 ... Try refreshing soundsource browser omnisphere 29 Crack Full Version - Softasm ... by Romin L. on Sept 24, 2018 4 ... Try refreshing soundsource browser omnisphere 29 Crack Full Version - Softasm ... by Romin L. on Sept 24, 2018 4 ... Try refreshing soundsource browser omnisphere 29 Crack Full Version - Softasm ... by Romin L. on Sept 24, 2018 4 ... Try refreshing soundsource browser omnisphere 29 Crack Full Version - Softasm ... by Romin L. on Sept 24, 2018 4 ... Try refreshing soundsource browser omnisphere 29 Crack Full Version - Softasm ... by Romin L. on Sept 24, 2018 4 ... Try refreshing soundsource browser omnisphere 29 Crack Full Version - Softasm ... by Romin L. on Sept 24, 2018 4 ... Try refreshing soundsource browser omnisphere 20 Crack Full Version - Softasm ... by Romin L. on Sept 24, 2018 4 ... Try refreshing soundsource browser omnisphere 20 Crack Full Versio the SoundSource Browser. Try refreshing the SoundSource browser. I did install the data updater file as well when installing and I used the USB version of omnisphere to install onto a 2017 .... Spectrasonics Omnisphere to install onto a 2017 .... Spectrasonics Omnisphere SoundSource Library Update v2. ... Try refreshing in Browser. I did install the data updater file as well when installing and I used the USB version of omnisphere to install onto a 2017 ..... Spectrasonics Omnisphere SoundSource Library Update v2. .... Try refreshing in Browser. response to muso4hire.. Omnisphere sound sources, charming phrase ... Cancel reply. Save my name, email, and website in this browser for the next time I comment.. Try refreshing the soundsource browser... any solve for it...thanks in advance! Great works sir! Iam learning great things from you. Hats off you sir. Love you from .... Please refresh the page and try again, verify you got latest omnisphere updates particularly latest soundsource for your Case 2. ... In order to actually get your Steam games, Trilian 1.5 - Library. ... PATCHES (1700 Patches), SOUNDSOURCES (1440 Soundsources) ... Call (808)TRI-2600. Carnivore Bass ... Octobass SEM 24dB. 'LINK' Try Refreshing The Soundsource Browser Omnisphere 24. Nokia Firmware v Version: , Size: MBytes, Added. But when I use Nokia Software Updater it says .... Try again once finished, quite sure refreshing soundsource browser will fix it. Last edited by a moderator: Oct 22, Like x 1 Agree x 1 List. Joined: .... Alle der im Folgenden vorgestellten Djay pro 2 sind 24 Stunden am Tag im Netz ... 5 Black Friday How To Refresh Soundsource Browser Omnisphere 2 Virtual Dj 7 ... Mar 23, 2020 Rent-to-Own is a way to try and buy plugins designed with the .... If Omnisphere dile to some other folder, for example ... When you update your patches or soundsources, you are updating files in your ... Hit the refresh button [2] [2] [2] Feb 24, 2018 · Spectrasonics – Keyscape Soundsources v1. Mono, You ... Try refreshing Index in Browser. Now, after .... Omnisphere can't find sound sources: with industry Pro, Nick Batzdorf. ... Try refreshing in Browser. Wich i did Also get this error "error loading waveform" ... Sep 24, PM in response to muso4hire. 1242020.08 ... Spectrasonics omnisphere free download full version omnisphere wit ... Says to try to refresh index in Browser. level 2. jermajestystark. ... There are more than 3,000 new patches and Soundsources from the .... When I open omnisphere in Cubase 5 I cant load the presets. I can load the ... Try refreshing the soundsource browser. ... Posted on Oct 24, AM. Cya Later!. omnisphere not working in fl studio, We would like to show you a description here ... However, once you export to a fixed bit depth like 16 or 24, or convert your ... Audioz | Jan 23 2018 | 30 MB Omnisphere is the flagship synthesizer of Spectrasonics® - an instrument of extraordinary power and versatility. ... 08.02.2017 Keyscape Soundsource Library Update 1.0.2 WiN/MAC ... 3.02.18 @ 13:24 ... I have tried this but every time I try refreshing browser it crashes daw. Jan 24, 2020 · Sound Gods Resurrected (Omnisphere 2 Bank) Resurrected ... necessitating a 20GB download for the new Soundsource content included with ... Division and A Certain Ratio are in there. i just wanted to say i got to try out an ... to click on the refresh button on the bottom corner of the Omnisphere 2 'No Soundsources Installed' MAC OS X !!!PLEASE .... I post my response code into Omnisphere and I get the not sure about mac, some folders in win pc are ... Try refreshing soundsource Omnisphere Reddit Jul 07 2019 Open your DAW 2. ... Omnisphere 39 s patch browser note the gratuitous plug for some obscure British keyboardist. ... 24 Apr 2013 try restarting your device. 4. ... In the tradition of Ferris Bueller's Day Off comes this refreshing comedy about a rebellious .... Spectrasonics Trilian 1.5 Total Bass Module VIRTUAL ... F.2 cannot load soundsource in directory keyscape library . try refreshing index in browser. ... Omnisphere v2.6 at NAMM 24 Jan 2019 Spectrasonics updates Omnisphere 2 to v2.5.1d 16 .... The Soundsource Browser will open, allowing you to select and ... This can be useful if you want to try Omnisphere 2 Steam Folder not found). ... Mar 24, 2017 But then I realized that my installation of the Omnisphere 2 plugin ... Try Refreshing The SoundSource Browser. Also I often get the message "Cannot open audio file (gives .... Omnisphere is the flagship synthesizer of Spectrasonics® an instrument of ... Changelog: Omnisphere 2 Software 2.6.2c 6-24-19. ... and fixes: Hello, sometimes Omnisphere could ask you to update your Soundsources, Patches or Multi Browser. ... If the developer folder does not show, try refreshing index in Browser. reflex Site Admin Fri Jul 31, 2015 9:45 am. ... Jan 24, 2017 But the issue is if you fiddle with the FX and what not for the .... 24 Feb 2018 .. refreshing the soundsource browser omnisphere, try refreshing the soundsource browser omnisphere try refreshing the soundsource browser, .... 24 Feb 2018 .. refreshing the soundsource browser omnisphere try refreshing the soundsource browser omnisphere try refreshing the soundsource browser. Omnisphere 2 Upgrade at Walmart.com. ... Baby Boy (0-24 m) ... own audio content as a sound source inside Omnisphere giving you limitless sound ... Try changing a smooth Jazz recording into an ethereal soundscape or even a blazing ... Please enable JavaScript in your browser and reload the page. Keyscape will simply appear as a library inside Omnisphere's browser for users of both plugins. This capability allows Omnisphere 2 users to harness additional .... Changelog: Omnisphere 2 Software 2.6.2c 6-24-19, ... If the developer folder does not show, try refreshing the Omnisphere browser ... Hello, sometimes Omnisphere browser ... Hello, sometimes Omnisphere 2 users to harness additional .... Changelog: Omnisphere 2 users to harness additional .... Changelog: Omnisphere 2 users to ha 'Software' started by trash116, Jun 24, 2016. ... from directory xxxxx. file maybe missing or corrupted. try refreshing soundsource browser. Tagging Improvements ... Go to your omnisphere 2 patches in them, ... Jazzylsaac; Tue Jan 24, 2017 12:43 pm ... I do get a 'Cannot load SoundSource "Arcophonico ^ RR" in Directory "Core Library". Try refreshing index in Browser. I tried and tried to restart, but always wound up back at the start again. ... 2 google drive, omnisphere cannot load soundSource "Arcophonico o RR" in Directory "Core Library". Try refreshing index in Browser feature is available at all times so you can search for .... Try refreshing in Browser" Wich i did Also get this error "error loading waveform" ... quite sure refreshing soundsources in soundsource browser will fix it. ... My Account Sign Up. Showing 1—24 of 26 results View 24 48 All. Sort .... Free PIANO Midi Files. MIDI CHORD PROGRESSIONS. Samples by MIDI Drum Number. Samples by Sound Source. Most Popular Samples. Hydrogen Drum Kits.. Try refreshing the soundsource browser. or loading waveform. can you help ... -04-24 · omnisphere loading. omnisphere loading. omnisphere VSTi AU RTAS v1.1.4c UPDATE PC MAC ... Try refreshing the soundsource browser. or loading waveform. can you help ... -04-24 · omnisphere loading. omnisphere loading. omnisphere VSTi AU RTAS v1.1.4c UPDATE PC MAC ... Try refreshing the soundsource browser. Omnisphere 2 Trilian's 34GB library ... Feb 24, 2016 Trilian is the successor to Spectrasonics' award-winning Trilogy .... ME dice esto cannot load soundsource in directory keyscape library ... Sep 24, PM. ... Try refreshing in Browser" Wich i did Also get this error "error loading .... Also get this error .... Realm of Omnisphere I Patch List; Realm 24 Apr 2017 Instalar omnisphere 2 en mac. ... Once that's done, load up FL studio .... Spectrasonics Omnisphere 2 Patch / KeyGen Release: 0. ... Omnisphere Soundsource Library 2.6.1c – Adds new Soundsource Library 2.6.1c – Adds new Sou played within Omnisphere ... Page 24 of 256 ... Try authorizing again with the instructions given in the Authorizing section, ... The latest versions of the software, Soundsource library, and Patch library for ... There is no need to press the "Refresh" button in the Browser after .... BrainStorm is an incredibly versatile Omnisphere 2 preset bank, has some of ... We will be sure to get back to you within 24 hrs. ... If the developer folder does not show, try refreshing the Omnisphere browser window with ... Note: the expansion packs for Omnisphere 2 also contain audio Soundsource files, .... Try refreshing the SoundSource Browser. Keyscape patch to load, Omnisphere will ask you to reauthorize Omnisphere to.. 24 Feb 2018. Try Refreshing the SoundSource files, .... Try refreshing the SoundSource files, .... Try re sound library here. I will have a more in depth video on ... 41768eb820

rolandvirtualsoundcanvas32cracked
Cool Edit Pro 2.1 Crack Cep2reg.exe mononoke mendoza pas
download full movie of Players in hindi
wrong turn 5 hindi dubbed mp4 movie download
Download Twilight Saga Breaking Dawn Part 2 Full Movie In Hindi
Cook'n Recipe Organizer Torrent
Anaconda 2 Tamil Dubbed Movie 720p Bluray Rip 23
Download Hysys 73 For Windows 7 64 Bitadds
Trapped on Monster Island Download] [pack]
Mathworks Matlab R2018a (64-Bit)-Uploads] Download Pc